<span id="page-0-1"></span>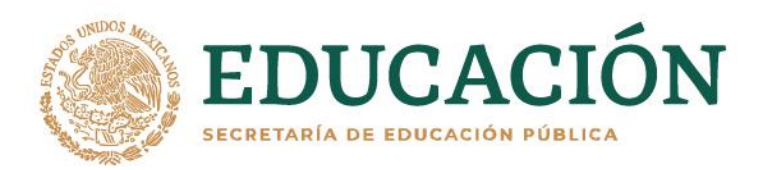

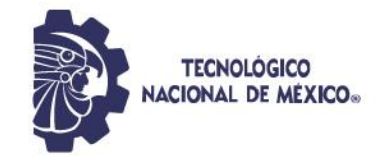

# **INSTITUTO TECNOLÓGICO DE**

# **DURANGO**

## **DIVISIÓN DE ESTUDIOS DE POSGRADO E INVESTIGACIÓN**

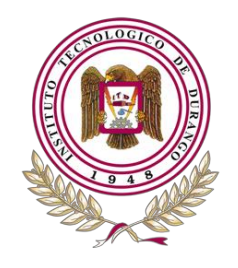

# **DEL VALLE DEL GUADIANA**

**INSTITUTO TECNOLÓGICO** 

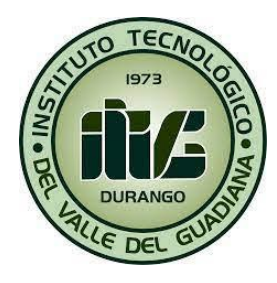

**Título de la tesis**

# **PARAMETRIZACION DE INTERCAMBIADOR DE CALOR AUTOSUSTENTABLE MEDIANTE TECNOLOGIA IoT PORTATIL**

**Presenta:**

Ing. Hector Alonso Salazar Simental

# **Dirigido Por**

Dr. Aurelio Castillo Liñán

**PEST** 

<span id="page-0-0"></span>

Noviembre 2023 Victoria de Durango, Dgo.

<span id="page-1-0"></span>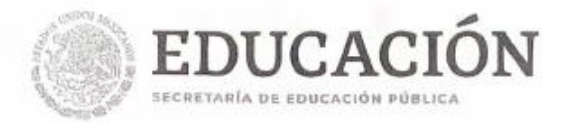

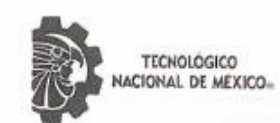

#### Parametrización de Intercambiador de calor autosustentable mediante tecnología IoT Portátil

#### Presenta:

Ing. Hector Alonso Salazar Simental

#### **COMITÉ TUTORIAL**

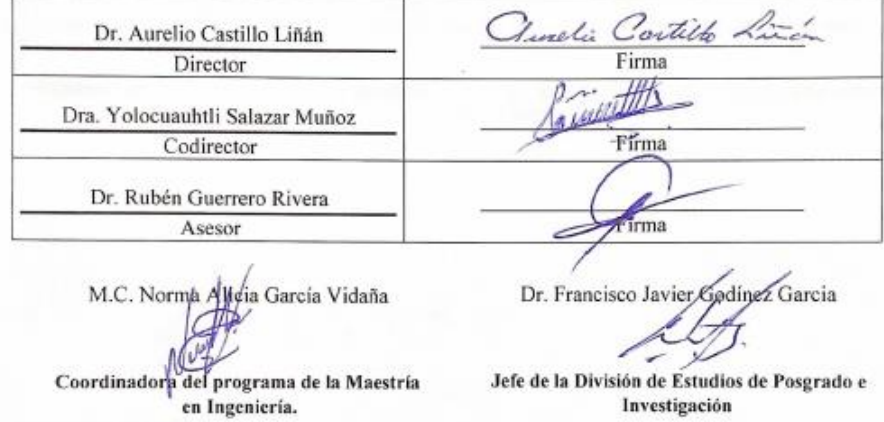

Durango, Dgo. México

Noviembre del 2023

 $\overline{\mathbf{2}}$ 

**KASAN** 9135

<span id="page-2-0"></span>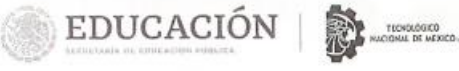

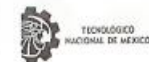

Instituto Tecnológico de Durango División de Estudios de Posgrado e Investiga

Victoria de Durango, Dgo., a 24 / Noviembre / 2023.

DIVISIÓN DE ESTUDIOS DE POSGRADO E INVESTIGACIÓN DEPI / C / 531 / 23. ASUNTO: Autorización de Tema de Tesis de Maestría.

#### C. HÉCTOR ALONSO SALAZAR SIMENTAL No. DE CONTROL G02040600 PRESENTE.

Con base en el Reglamento en vigor y teniendo en cuenta el dictamen emitido por el Jurado que le fue<br>asignado, se le autoriza a desarrollar el tema de tesis para obtener el **Grado de Maestro en Ingeniería** cuyo<br>título es:

"PARAMETRIZACIÓN DE INTERCAMBIADOR DE CALOR AUTOSUSTENTABLE MEDIANTE TECNOLOCÍA lot portátil"

#### **CONTENIDO:**

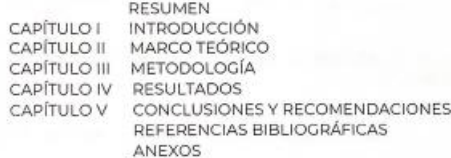

#### ATENTAMENTE.

FJGG'ammc

Excelencia en Educación Tecnológica» "La Técnica al Servicio de la Patria"

C. FRANCISCO JAVIER CODÍNEZ GARCÍA JEFE DE LA DIVISIÓN DE ESTUDIOS DE POSCRADO E INVESTIGACIÓN

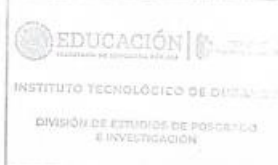

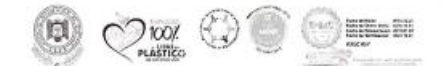

Ay, Friedr Precidot (1930-04), Cal. Manys Vitoyya C.P.10005 Catango, Oaxamin.<br>Tel. (615) (19400-0404111 dir\_itsuranishtetorius <mark>tecna.mx I itdurango.edu.mx</mark> NEW YORK STREET WARDED WARRENT FROM

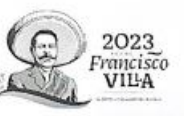

3

<span id="page-3-0"></span>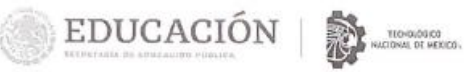

Instituto Tecnológico de Durango isión de Estudios de Posgrado e Investigi

Victoria de Durango, Dgo., a 24 / Noviembre / 2023

DIVISIÓN DE ESTUDIOS DE POSGRADO E INVESTIGACIÓN DEPI / C / 532 / 23. ASUNTO: Autorización de Impresión de Tesis de Maestría.

#### C. HÉCTOR ALONSO SALAZAR SIMENTAL No. DE CONTROL G02040600 PRESENTE.

De acuerdo al reglamento en vigor y tomando en cuenta el dictamen emitido por el jurado que le fue asignado para la revisión de su trabajo de tesis para obtener el Grado de Maestro en Ingeniería, esta División de Estudios de Posgrado e Investigación le autoriza la impresión del mismo, cuyo título es:

#### "PARAMETRIZACIÓN DE INTERCAMBIADOR DE CALOR AUTOSUSTENTABLE MEDIANTE TECNOLOGÍA IoT PORTÁTIL"

Sin otro particular de momento, quedo de Usted.

#### ATENTAMENTE.

Excelencia en Educación Tecnológica« "La Técnica al Servicio de la Patria"

C. FRANCISCO JÁVIER GODÍNEZ GARCÍA JEFE DE LA DIVISIÓN DE ESTUDIOS DE POSCRADO E INVESTIGACIÓN

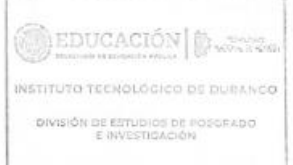

FJGG'ammc

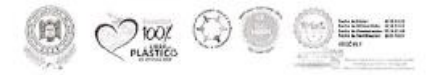

Av. Falipe Pascador 81830 Ote. Col. Musva Viccaya C.B.J4N90 Dutango, Dutange, Tel. (455) 9390900 e-mail: dir\_itdurangeRtecnm.nor becnm.nx | itdurango.edu.nx **ANY SAME AND MORE ENTITY OF THE SAMPLE PARTY.** 

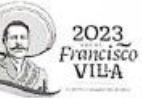

### <span id="page-4-0"></span>AGRADECIMIENTOS

Quiero expresar mi profundo agradecimiento a mi familia, pareja, amigos y compañeros, quienes me han acompañado a lo largo de este tiempo, brindándome su comprensión y cariño incondicional.

Mi gratitud se extiende a los profesores de la maestría, quienes siempre estuvieron dispuestos a guiarme, enseñarme y me brindaron la oportunidad de realizar estos estudios.

Además, agradezco de todo corazón a todas los compañeros y amigos que, ya sea de manera directa o indirecta, me brindaron su ayuda. Su comprensión y paciencia fueron invaluables.

Sus contribuciones y apoyo han sido fundamentales en mi camino, y les estoy sinceramente agradecido.

NO PUEDO OMITIR PLASMAR UN AGRADECIMIENTO ESPECIAL AL CONACYT.

#### <span id="page-5-0"></span>RESUMEN

El daño por heladas causa estrés en las plantas afectando la cantidad y calidad del producto. El objetivo principal de este proyecto es parametrizar el sistema del intercambiador de calor eólico autosustentable en cultivos protegidos con un sistema integral portátil de monitoreo de las variables de Temperatura y Humedad utilizando tecnología IoT de código abierto, que pueda utilizarse de manera óptima dentro de recintos de cultivo. El sistema de monitoreo para el Intercambiador se diseña para medir: Temperatura, definidos a tres puntos y la Humedad Relativa (HR), definidos a 4 puntos de lectura. La unidad de control realiza la lectura de datos de manera secuencial, y los transmitirá mediante el transmisor WiFi 2.4 GHz. Se obtuvo como resultado que la temperatura varia desde -4 grados centígrados hasta +40 °C, en un lapso de 12 h a razón de 3.5 °C, con lo cual se concluyó que un recinto de cultivo controlado mediante el "método de intercambio de calor eólico autosustentable" puede ser monitoreado, mediante las variables de Temperatura y Humedad, utilizando tecnología IoT de código abierto, permitiendo mejorar el control de calidad, la inocuidad y propiedades del producto final de cultivo en la casa sombra o recintos de cultivo protegido.

#### <span id="page-6-0"></span>ABSTRACT

Frost damage causes stress in plants, affecting the quantity and quality of the product. The main objective of this project is to parameterize the system of the selfsustaining wind heat exchanger in protected crops with a portable, integrated monitoring system for temperature and humidity variables using open-source IoT technology that can be optimally used within crop enclosures. The monitoring system for the Heat Exchanger is designed to measure temperature, defined at three points, and Relative Humidity (RH), defined at 4 reading points. The control unit sequentially reads the data and transmits it via the 2.4 GHz WiFi transmitter. The result obtained was that the temperature varies from -4 degrees Celsius to +°C over a period of 12 hours at a rate of 3.5°C, thus concluding that a crop enclosure controlled by the "selfsustaining wind heat exchange method" can be monitored using temperature and humidity variables using open-source IoT technology, allowing for improved quality control, safety, and properties of the final crop product in the shade house or green houses.

# <span id="page-7-0"></span>**INDICE**

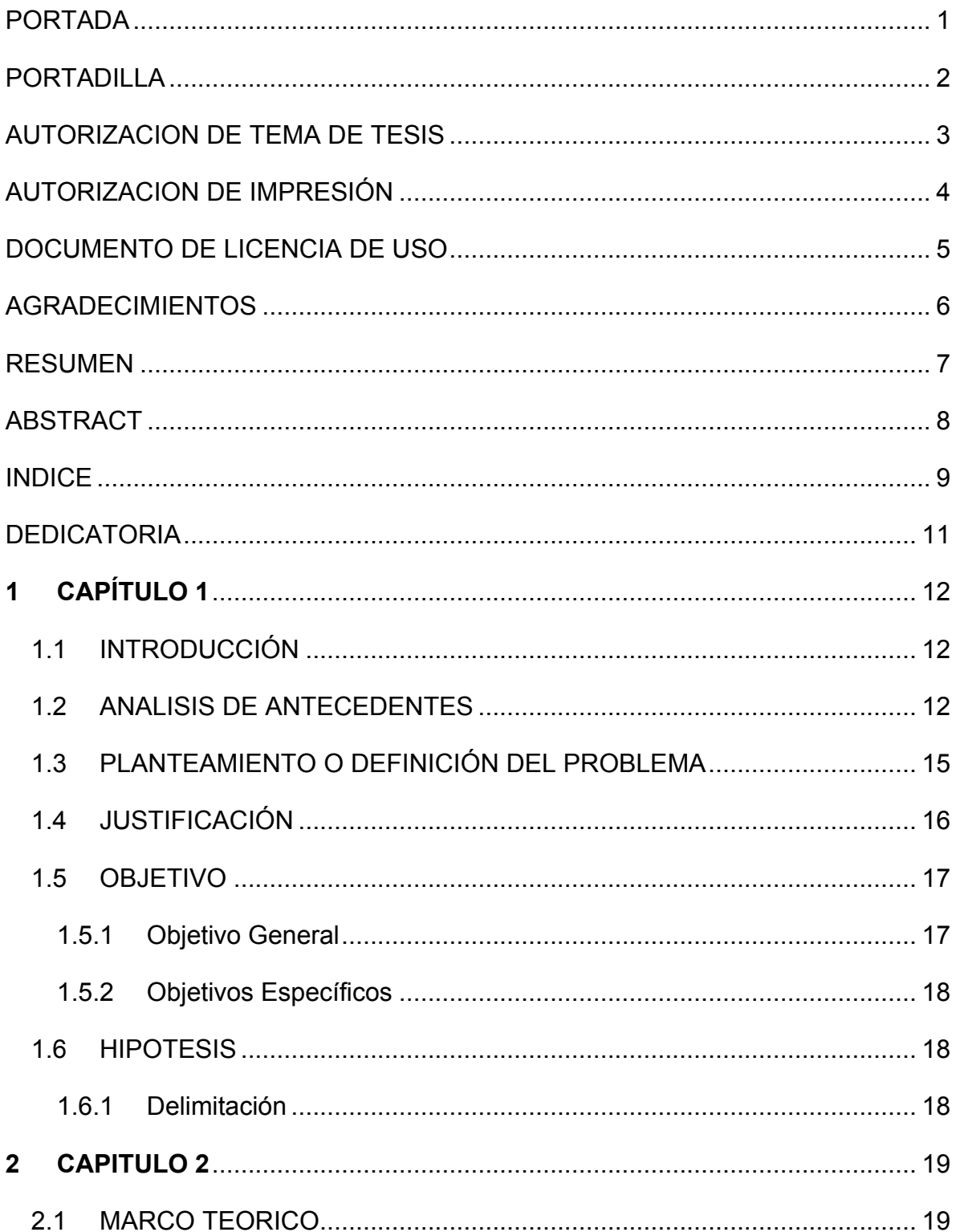

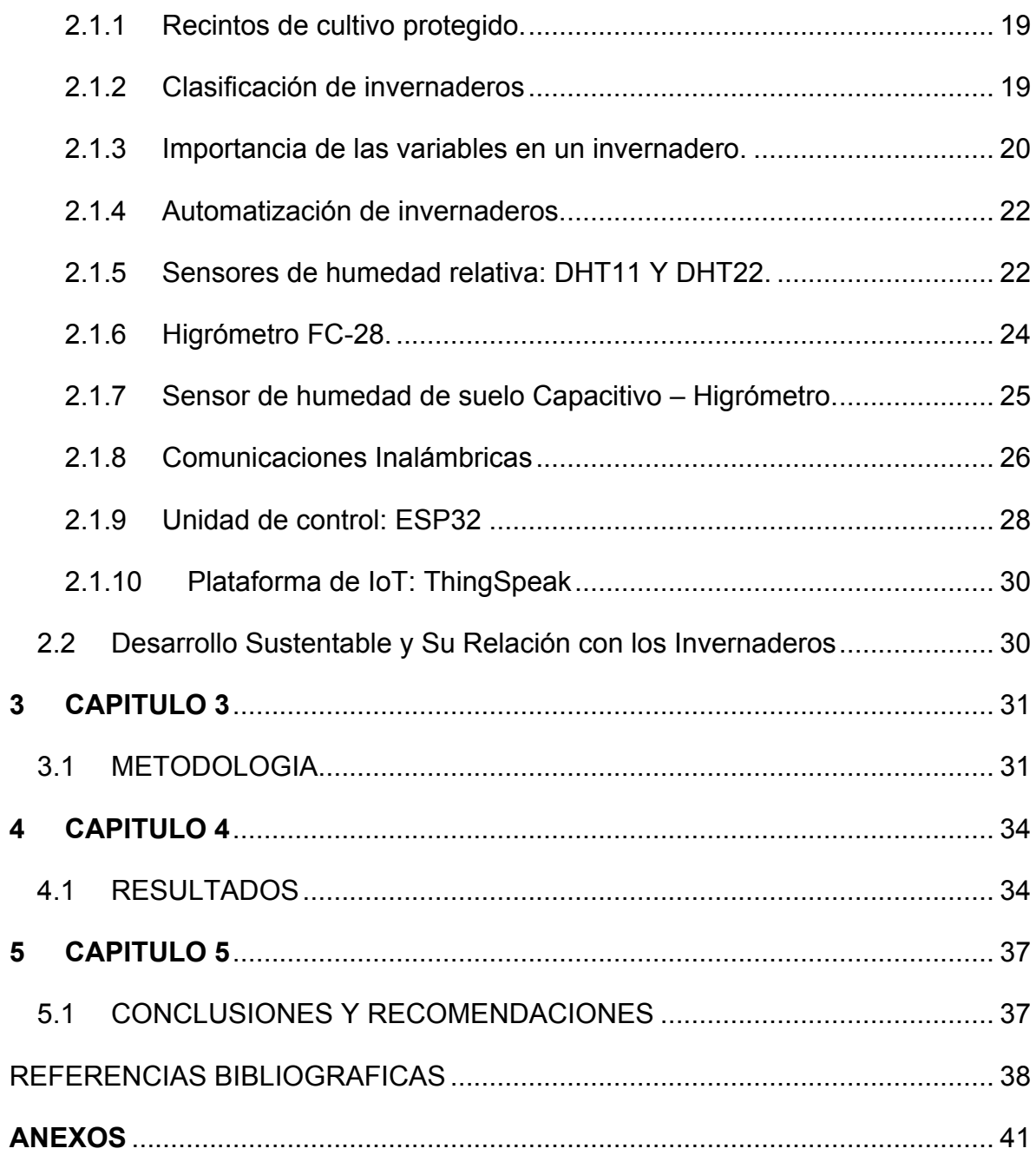

#### <span id="page-9-0"></span>**DEDICATORIA**

Esta tesis se encuentra dedicada:

A mis padres, mi faro y fuente de inspiración; a mi papá, cuyo sacrificio ha sido mi motor, y a mi mamá, cuya paciencia ha sido mi guía.

Mis queridos padres.

A mi familia, por su constante apoyo y amor incondicional.

Mi querida Familia

A mi esposa a quien agradezco por su comprensión, paciencia y amor durante este viaje académico.

Mi Esposa.

Este logro es un reflejo de la fortaleza que todos ustedes han infundido en mí.

# PARAMETRIZACION DE INTERCAMBIADOR DE CALOR AUTOSUSTENTABLE MEDIANTE TECNOLOGIA IoT PORTATIL

# <span id="page-10-0"></span>**1 CAPÍTULO 1**

## <span id="page-10-1"></span>1.1 INTRODUCCIÓN

Actualmente la utilización de sistemas de cultivo protegido tiene muy poca utilización en relación con el cultivo convencional, debido al elevado costo que representa la instalación de los recintos requeridos, lo cual impide que este tipo de sistemas sean aprovechados por pequeños productores. Si bien las diferentes administraciones gubernamentales a nivel federal han creado mecanismos de apoyo con lo cual se ha aumentado la utilización de este tipo de sistemas, los recintos creados no cuentan con automatización o tecnología para el control de variables medioambientales ya que esto eleva más aun el costo de la creación del recinto. (Cronoshare, s.f.)

En este documento se presenta una propuesta para parametrizar y documentar la medición de variables de Temperatura, Humedad en el aire y suelo producidos por la aplicación del método "Intercambiador de Calor Autosustentable" al interior del recinto de cultivo controlado. Permitiendo la consulta en tiempo real y la generación de una base de datos con el histórico de los valores de las variables, mediante un teléfono inteligente, Tableta, computadora portátil, computadora de escritorio, etc.… desde una plataforma en la nube sin el pago de subscripciones ni mensualidades. Con lo cual se reduce el uso de recursos como el agua, energía eléctrica, pesticidas y fertilizantes.

### <span id="page-10-2"></span>1.2 ANALISIS DE ANTECEDENTES

Los primeros invernaderos aparecieron en el siglo XV en el norte de Italia y el sur de Alemania. En ese momento, se utilizaban cabañas de invierno para proteger camas móviles de plantas del frío. En el siglo XVII, surgieron los orangeries, reemplazando las cabañas de invierno. Estas estructuras se utilizaron principalmente para el cultivo de árboles de naranjas y presentaban amplios espacios con ventanas de cristal en el lado sur para permitir la entrada de luz solar. Para mantener el calor durante los meses fríos, se empleaban estufas. (Livizaca, 2016)

A partir de 1737, se comenzó a explorar métodos para conservar la energía en invernaderos, incluyendo el uso de cortinas y otros dispositivos. Además, se introdujo la práctica de enriquecer el ambiente de cultivo con dióxido de carbono (CO2), calor y nutrientes procedentes del estiércol. (Livizaca, 2016)

En el siglo XIX, se experimentó un rápido avance tecnológico en la construcción de invernaderos. Estos eran estructuras de diseño simple con una inclinación de 45 grados, lo que permitía calentarlos mediante la descomposición de materia orgánica o el uso de estufas. En 1829, se introdujo el doble acristalamiento como aislante térmico. (Livizaca, 2016)

El siglo XX vio el desarrollo de tecnologías diversas para la calefacción, el riego y la fertilización en invernaderos. En Holanda, se implementaron gradualmente algunas de estas tecnologías para mejorar la producción de plantas. En 1937, se construyó un invernadero de acero y cristal que permitía el cultivo de diversas plantas.

Después de la Primera Guerra Mundial, los plásticos, como el polietileno, el poliestireno y el PVC, empezaron a utilizarse en la agricultura. A medida que avanzaba el tiempo, surgió la necesidad de controlar variables como la temperatura, la ventilación, la humedad ambiental, la iluminación y el CO2 en los invernaderos. (Livizaca, 2016)

En la década de 1960, se comenzaron a emplear temporizadores para programar bombas, fotoceldas para controlar las luces y sensores para operar calefactores y otros dispositivos. Algunos invernaderos automatizados incluso utilizaron sistemas de control por computadora. (TUPUNATRON, s.f.)

Para gestionar estas variables, se adoptaron controladores lógicos programables (PLC), que se programaban en lenguaje escalera para controlar el riego, la apertura y el cierre de ventanas, así como la activación de la calefacción cuando la temperatura lo requería. Sin embargo, los PLC tenían una interfaz poco amigable para los operadores, lo que dificultaba los cambios en las variables de referencia y el mantenimiento, especialmente dado que los operadores en invernaderos no siempre eran expertos en control. (TUPUNATRON, s.f.)

Para abordar estas limitaciones, se comenzaron a utilizar sistemas más amigables, como los controladores integrados programables (PIC), que realizaban funciones similares a los PLC, pero con programación más sencilla. Aun así, aún se requería la intervención de técnicos o ingenieros especializados para ajustar las variables de referencia y el mantenimiento. (GSL Industrias, s.f.)

Dada la necesidad de controlar variables de manera más accesible en los invernaderos, este proyecto busca crear un sistema con interfaces gráficas de usuario amigables. Esto permitiría a los productores monitorear y controlar variables de forma remota desde una aplicación para dispositivos móviles. La familiaridad generalizada con las aplicaciones móviles hace que esta opción sea más accesible para los agricultores. (CONOCE HIDROPONÍA, 2016)

Además, surgen alternativas más económicas en el mercado, como Arduino y Raspberry Pi, que son opciones rentables para la automatización de invernaderos. Estas plataformas permiten la utilización de una variedad de sensores compatibles y tienen costos accesibles para una amplia gama de presupuestos. (Arduino, 2017)

Dentro de las numerosas variables importantes en un invernadero, la temperatura es crucial, ya que influye en todo el ciclo de vida de las plantas. Existen varias formas de controlar la temperatura, como el uso de extractores, ventiladores y sistemas automáticos de apertura y cierre de ventanas. Los sensores y tableros permiten monitorear en tiempo real y de forma remota las variables del invernadero a través de Internet.

Los invernaderos pueden utilizar una variedad de sensores para medir diversas variables. La elección de la estación de control ya sea centralizada o descentralizada, depende de la complejidad de las necesidades de control. Las tecnologías actuales ofrecen soluciones tanto para sistemas centralizados como descentralizados. (Roehl., 1997)

Es importante destacar que la implementación de sistemas de monitoreo y control en invernaderos puede ser costosa. Los controladores pueden variar en precio, desde \$8,860 hasta \$30,000 pesos mexicanos o más, sin incluir instalación ni capacitación. Estos costos suelen ser inaccesibles para muchos productores, ya que a menudo se basan en tecnologías importadas. (Hydro Environment , s.f.)

Arduino, una plataforma de hardware libre de bajo costo, se presenta como una solución accesible para este propósito. Su entorno de desarrollo y lenguaje de programación simplificados facilitan su uso en proyectos multidisciplinarios. Además, la comunidad de Arduino comparte conocimientos, crea librerías y publica proyectos, promoviendo su uso y colaboración. (Arduino, 2017)

La NodeMCU es otra opción que permite la creación de dispositivos de Internet de las cosas (IoT) utilizando el entorno de desarrollo Arduino. Integra el módulo ESP8266 para una conectividad óptima a Internet. (AG Electrónica, 2017)

#### <span id="page-13-0"></span>1.3 PLANTEAMIENTO O DEFINICIÓN DEL PROBLEMA

Debido al cambio climático, escases de agua, inviernos más largos, crecimiento de la mancha urbana, el impacto industrial, al crecimiento exponencial de la población a nivel mundial, se tiene una alta demanda de la producción de cultivos durante todo el año generando una problemática de escases de recursos y producciones que no satisfacen la demanda requerida o bien son productos que no tienen la mejor calidad ya que no se aprovechan de manera adecuada los recursos disponibles y su producción es con métodos y tecnologías que muy poco han variado desde que se comenzó a cultivar este tipo de productos. Si bien actualmente se están popularizando diferentes metodologías para el mejor aprovechamiento del agua y los recursos necesarios para los cultivos, estas metodologías siguen siendo muy primitivas, manuales y con toma de decisiones con base en la experiencia del productor, debido a q no existe un sistema de bajo costo, que permita consultar datos en tiempo real de las condiciones medio ambientales y estado de los nutrientes del suelo del cultivo dentro del recinto y con base en estos datos actuar de manera automática o bien envié alertas para que se tomen acciones preventivas o correctivas con apoyo humano y así aumentar la calidad/cantidad del cultivo cosechado. Por estos motivos el presente trabajo busca documentar y monitorear el efecto del innovador método "Intercambiador de calor eólico autosustentable" en las condiciones medio ambientales, al interior del recinto durante la producción de chile con el método de cultivo protegido en el poblado de Villa Unión del municipio Poanas del estado de Durango.

#### <span id="page-14-0"></span>1.4 JUSTIFICACIÓN

El cambio climático aunado a la creciente demanda de alimentos ha orillado a los productores a buscar nuevas técnicas que permitan el crecimiento de los cultivos en diferentes estaciones del año. Los invernaderos han resultado de mucha ayuda para el cultivo de diferentes hortalizas fuera de su temporal, ya que con el control adecuado se logran mantener las condiciones ideales para los cultivos, previniendo plagas y mejorando su calidad. La tarea de mantener el clima y la humedad ideal dentro de un invernadero requiere de un estudio que tome en cuenta las variables externas e internas del invernadero además un monitoreo constante de la temperatura y humedad, para abrir o cerrar persianas, encender o apagar calefacción, abrir o cerrar aspersores, de manera automática o manual. Los actuales sistemas de monitoreo y control para invernaderos resultan ser muy costosos, por lo cual este proyecto pretende medir y monitorear esas variables vía remota utilizando ingeniería desarrollada de manera local de código libre y materiales comerciales de costo accesible.

En México, se destinan aproximadamente 8,966 hectáreas para la práctica de la agricultura protegida (ver Figura 1). Los principales estados productores de cultivos protegidos son Sinaloa y Jalisco.

A pesar de que Sinaloa es uno de los estados líderes en producción de cultivos en invernaderos, es importante destacar que cuenta con la mayor cantidad de hectáreas llegando a un total de 3,818 hectáreas. Esto resalta la oportunidad de incrementar la productividad y la eficiencia en el uso de recursos en la región. (Statista, 2023)

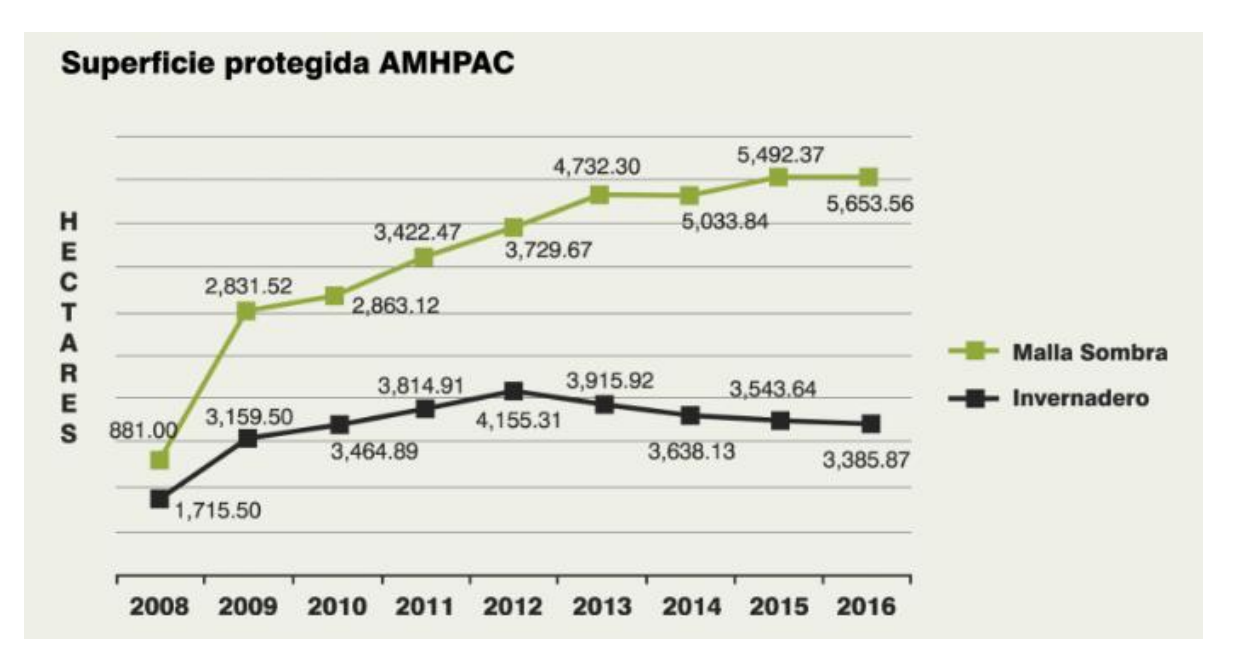

Fig. 1 Hectáreas de Cultivo protegido

### <span id="page-15-0"></span>1.5 OBJETIVO

#### <span id="page-15-1"></span>1.5.1 Objetivo General

Diseñar un sistema IoT de bajo costo para documentar y controlar el efecto del método Intercambiador de calor eólico autosustentable en las condiciones medio ambientales y los nutrientes del suelo, al interior de un recinto de cultivo protegido.

#### <span id="page-16-0"></span>1.5.2 Objetivos Específicos

- Determinar las variables ideales para la producción del chile en sistemas de riego protegido.
- Analizar el efecto del "Intercambiador de calor autosustentable" en la temperatura al interior del recinto.
- Diseñar un sistema de monitorización móvil para distintos puntos de censado sectoriales fijos distribuidos sobre todo el terreno de cultivo

#### <span id="page-16-1"></span>1.6 HIPOTESIS

La variación de la temperatura y humedad aunado al tipo de suelo y a los fertilizantes utilizados durante la producción del chile, repercute directamente en el tamaño, cantidad y calidad del producto cosechado.

#### <span id="page-16-2"></span>1.6.1 Delimitación

Este proyecto tiene un alcance específico centrado en la medición de variables físicas clave, como la humedad del suelo, la humedad y la temperatura ambiente. Además, se busca la capacidad de observar estas variables en tiempo real a través de la plataforma de ThingSpeak y la programación de alarmas según las necesidades específicas del usuario. Las restricciones y limitaciones de este proyecto incluyen:

-Variables Medidas: Se enfoca exclusivamente en la medición de la humedad del suelo, la humedad ambiental y la temperatura ambiente. Otras variables pueden quedar fuera del alcance de este proyecto.

Plataforma de Monitoreo: La plataforma seleccionada para el monitoreo en tiempo real es ThingSpeak. No se explorarán otras plataformas en este proyecto.

-Alarma Programable: Se diseñará la capacidad de programar alarmas, pero se limitará a las necesidades específicas establecidas en el proyecto.

-Ampliación de Sensores: Si se desean medir más variables o se requiere un mayor número de sensores, esta ampliación podría quedar fuera del alcance del proyecto actual.

-Interfaz de Usuario: La interfaz para configurar y controlar el sistema estará limitada a funcionalidades básicas. No se incluirán características avanzadas de interfaz de usuario.

-Costos y Recursos: Se asumirá que los recursos y el presupuesto disponibles para el proyecto están dentro de ciertos límites definidos.

-Escalabilidad: La escalabilidad del sistema a gran escala podría no ser un objetivo inmediato del proyecto y podría requerir consideraciones adicionales.

# <span id="page-17-0"></span>**2 CAPITULO 2**

### <span id="page-17-1"></span>2.1 MARCO TEORICO

<span id="page-17-2"></span>2.1.1 Recintos de cultivo protegido.

Un invernadero es un espacio cerrado y acondicionado diseñado para mantener condiciones ambientales óptimas para el crecimiento de plantas, permitiendo que sobrevivan a diversas condiciones climáticas adversas.

#### <span id="page-17-3"></span>2.1.2 Clasificación de invernaderos

- a) Según su rango de temperaturas:
	- Invernaderos fríos: Mantienen temperaturas por encima de las condiciones exteriores, pero no tienen calefacción activa, dependiendo en su mayoría de la radiación solar.
	- Invernaderos templados: Mantienen una temperatura moderada, regulando activamente el ambiente, especialmente en climas más fríos.
	- Invernaderos cálidos: Mantienen una temperatura más elevada, adecuada para cultivos tropicales, y a menudo requieren sistemas de calefacción.
- b) Según el material de la cubierta:
	- Invernaderos de vidrio: Utilizan vidrio como material principal de cubierta, que proporciona una excelente transmisión de luz y aislamiento térmico.
	- Invernaderos de materiales plásticos: Emplean plásticos transparentes o translúcidos, como polietileno o policarbonato, que son más ligeros y económicos que el vidrio.
- c) Según su estructura:
	- Invernaderos de madera: Tienen una estructura principal de madera, que puede ser estéticamente agradable y adecuada para invernaderos más pequeños.
	- Invernaderos de acero: Utilizan una estructura de acero resistente que proporciona durabilidad y puede soportar condiciones climáticas adversas.
	- Invernaderos de hormigón: Incorporan elementos de hormigón en su estructura, lo que los hace robustos y adecuados para invernaderos de gran tamaño.
	- Invernaderos de aluminio: Utilizan aluminio como material principal de estructura, lo que los hace resistentes y ligeros.
- Invernaderos mixtos: Combinan varios materiales de estructura para aprovechar las ventajas de cada uno.
- d) Según su forma:
	- Invernaderos tipo capilla: Tienen un techo en forma de cúpula o capilla que permite una buena circulación del aire.
	- Invernaderos curvos: Presentan una estructura curva que proporciona una distribución uniforme de la luz y el calor.
	- Invernaderos tipo parral: Tienen una estructura de postes y vigas, ideal para el cultivo de plantas trepadoras.

La elección del tipo de invernadero depende de factores como el tipo de cultivo, las condiciones climáticas locales, el presupuesto disponible y las necesidades específicas de los agricultores. Cada tipo de invernadero tiene sus propias ventajas y desafíos en términos de control ambiental, eficiencia energética y costos de construcción.

<span id="page-18-0"></span>2.1.3 Importancia de las variables en un invernadero.

El monitoreo y control de diversas variables ambientales y de cultivo en un invernadero son fundamentales para lograr una producción agrícola de alta calidad y rendimiento consistente a lo largo de todo el año. Aquí se detallan algunas de las razones clave por las que es esencial llevar a cabo estas acciones:

-Optimización del Ambiente de Crecimiento: Controlar la temperatura, la iluminación, la humedad relativa y el nivel de dióxido de carbono (CO2) en el invernadero permite crear un entorno de crecimiento óptimo para las plantas. Esto es especialmente importante en regiones con climas variables o extremos, ya que garantiza condiciones estables y favorables para el cultivo.

-Extensión de la Temporada de Crecimiento: El monitoreo y control adecuados permiten alargar el ciclo de cultivo más allá de las estaciones tradicionales. Esto significa que los agricultores pueden producir cosechas durante todo el año, incluso en las estaciones más frías o adversas.

-Mayor Rendimiento y Calidad: Al mantener condiciones ideales para el crecimiento, las plantas pueden alcanzar su máximo potencial en términos de producción de cultivos y calidad de estos. Esto es fundamental para satisfacer la demanda del mercado y obtener cosechas de alto valor.

-Reducción de Pérdidas: La capacidad de monitorear y responder a cambios en el ambiente de cultivo ayuda a prevenir y mitigar problemas como enfermedades, plagas y estrés ambiental. Esto reduce las pérdidas de cultivos y aumenta la rentabilidad.

-Ahorro de Recursos: El control eficiente del riego y la fertilización permite un uso más preciso y eficiente del agua y los nutrientes, lo que se traduce en ahorros significativos. Además, el monitoreo constante puede ayudar a evitar el desperdicio de recursos.

-Consistencia en la Producción: El control automatizado garantiza una producción más consistente y predecible, lo que es importante para cumplir con los contratos de suministro y mantener la reputación del agricultor en el mercado.

-Adaptación a Cambios Climáticos: En un contexto de cambio climático, donde se esperan condiciones climáticas cada vez más impredecibles, la capacidad de controlar el entorno de cultivo se vuelve aún más valiosa para asegurar la estabilidad de la producción agrícola.

-Mejor Rentabilidad: Si bien la inversión inicial en sistemas de monitoreo y control puede ser significativa, a largo plazo, esta inversión suele traducirse en una mayor rentabilidad debido a cosechas más abundantes y de mayor calidad.

En resumen, el monitoreo y control de variables como la temperatura, la iluminación, la humedad, el CO2, el riego, la fertilización y el pH en los invernaderos son prácticas esenciales para optimizar la producción agrícola y hacerla más rentable y sostenible, independientemente de las condiciones climáticas externas. Estas tecnologías y enfoques permiten a los agricultores tener un mayor control sobre su proceso de cultivo y, en última instancia, ofrecen beneficios tanto económicos como ambientales.

#### <span id="page-20-0"></span>2.1.4 Automatización de invernaderos.

El control de invernaderos, como su nombre indica, se centra en la gestión de las variables físicas presentes en el interior de un invernadero. Esto abre un abanico de oportunidades en la industria agrícola, que abarca la producción de hortalizas, plantas ornamentales, árboles y hongos que requieren un ambiente controlado para prosperar en regiones donde las condiciones naturales no son propicias. Además, esta tecnología también se muestra beneficiosa para la industria ganadera

Los sensores desempeñan un papel esencial en el control y la automatización de los invernaderos. En el mercado, se pueden encontrar diversos tipos de sensores de temperatura y humedad, entre los que destacan el AD590JH, DHT11, DHT22, LM35DT, RHT03 y el E252142. Estos dispositivos son ampliamente reconocidos por su capacidad para medir con precisión las condiciones ambientales clave en un invernadero.

<span id="page-20-1"></span>2.1.5 Sensores de humedad relativa: DHT11 Y DHT22.

Estos sensores pertenecen a la misma familia y tienen la capacidad de medir tanto la temperatura como la humedad de manera simultánea. En su estructura, incorporan un procesador que permite realizar mediciones a través de una señal digital, lo que los hace ideales para su uso en conjunto con plataformas como Arduino o NodeMCU. Ambos encapsulados tienen un diseño similar: el DHT11 (Figura 2) es de color azul, mientras que el DHT22 (Figura 3) es de color blanco y ligeramente más grande.

El DHT11 es el miembro más pequeño de esta familia de sensores y presenta características limitadas:

-Ofrece un rango de medición de temperatura de 0 a 50°C, con una precisión de ±2°C.

-Su rango de medición de humedad abarca desde 20% hasta 90%, con una precisión de ±5%.

-Opera a una frecuencia de resolución de 1 Hz, lo que significa que proporciona una muestra por segundo.

Estas características hacen que el DHT11 sea adecuado para proyectos que no requieran una alta precisión o para pruebas iniciales.

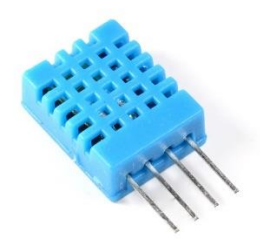

Fig. 2 Sensor DHT11

El DHT22, en comparación, presenta características más robustas y aceptables:

-Tiene un amplio rango de medición de temperatura que abarca desde -40°C hasta 100°C, con una alta precisión de ±0.5°C.

-Su rango de medición de humedad es de 0% a 100%, con una precisión que oscila entre ±2% y ±5%, lo que lo hace adecuado para una variedad de aplicaciones.

-Opera a una frecuencia de resolución de 2 Hz, lo que significa que proporciona dos muestras por segundo.

Las características mejoradas del DHT22 lo convierten en una elección ideal para proyectos prácticos que requieren un monitoreo y registro de datos con un nivel de precisión medio. (Aosong Electronics Co.,Ltd, 2019)

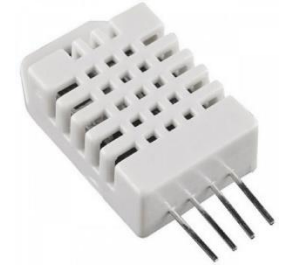

Fig. 3 Sensor DHT22

#### <span id="page-22-0"></span>2.1.6 Higrómetro FC-28.

Este sensor, ilustrado en la Figura 4, se utiliza para medir la humedad del suelo y tiene una amplia aplicación en sistemas automáticos de riego para detectar la falta de agua en el sustrato. Funciona midiendo la humedad del suelo a través de la variación en su conductividad eléctrica. Es importante señalar que este sensor no ofrece una precisión extrema. Sin embargo, esta falta de precisión no suele ser un problema significativo al controlar un sistema de riego, ya que el nivel de humedad se ajusta según lo que el agricultor o la persona responsable del cultivo desee, basándose en las lecturas que muestra el sensor en pantalla.

El sensor está compuesto por una placa que permite la medición de un valor analógico y un valor digital que se activa cuando la humedad supera el umbral deseado. En la salida analógica, los valores oscilan desde 0 cuando el sensor está completamente sumergido en agua hasta 1023 cuando está en el aire, simulando un suelo seco. La salida digital se activa cuando la humedad supera un umbral preestablecido, y este umbral puede ajustarse mediante el potenciómetro incluido en el módulo. La señal de salida será LOW (bajo) cuando el suelo esté seco y HIGH (alto) cuando la humedad supere el valor asignado, indicando la necesidad de riego.

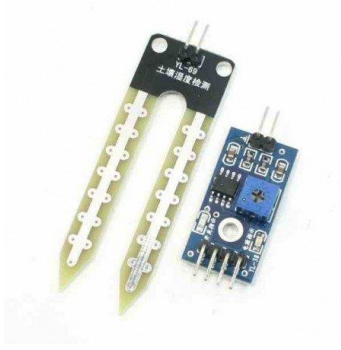

Fig. 4 Higrómetro FC-28

La placa del higrómetro, representada en la Figura 5, está equipada con un comparador de voltaje denominado LM393. Este comparador se encarga de comparar el nivel de humedad detectado en el suelo con el umbral preestablecido.

Cuando hay una diferencia significativa entre estos valores, el comparador envía una señal de nivel alto o bajo, dependiendo de la configuración programada.

Además del LM393, la placa cuenta con un potenciómetro que permite ajustar la sensibilidad del sensor. Este ajuste es fundamental para adaptar el umbral de activación según las necesidades específicas de cada aplicación.

Asimismo, en la placa se incluyen dos LED (diodos emisores de luz) indicadores que sirven para proporcionar una señal visual. Estos LEDs se encienden o apagan según el estado de humedad del suelo, lo que facilita la interpretación de los datos por parte del usuario.

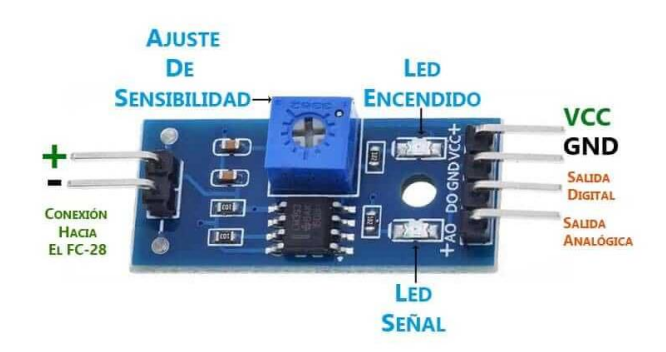

Fig. 5 Placa de Higrómetro FC-28

<span id="page-23-0"></span>2.1.7 Sensor de humedad de suelo Capacitivo – Higrómetro.

Este sensor, que se muestra en la Figura 6, está diseñado para medir la cantidad de humedad presente en el suelo en el que se encuentra. Utiliza un principio de medición capacitiva, lo que lo hace más resistente a la corrosión y confiable a largo plazo en comparación con algunos otros sensores. Puede ser utilizado con Arduino u otros microcontroladores que tengan entradas analógicas disponibles.

El sensor opera con un rango de voltaje de entrada de 3.3 a 5.5 voltios (Vcd) y proporciona un voltaje de salida que varía de 0 a 3.3 Vcd. Esto significa que la señal de salida del sensor cambia en función de la humedad del suelo que está midiendo. Ofrece una resolución de 260 a 520 bits, lo que abarca desde condiciones completamente mojadas hasta completamente secas, permitiendo detectar una amplia gama de estados de humedad en el suelo.

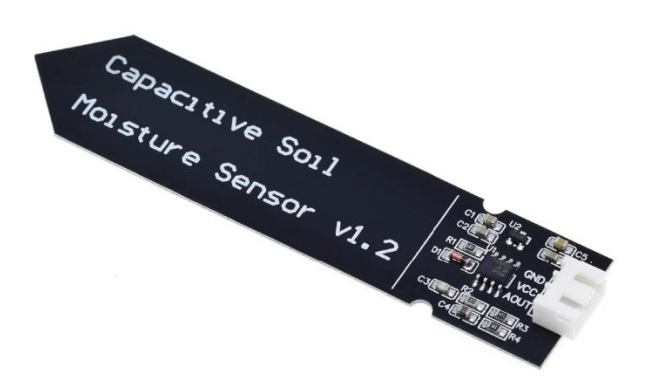

Fig. 6 Sensor de humedad de suelo Capacitivo

### <span id="page-24-0"></span>2.1.8 Comunicaciones Inalámbricas

La comunicación inalámbrica, también conocida como comunicación Wireless en inglés, se basa en la transmisión de información a través de ondas electromagnéticas de baja potencia. En este tipo de comunicación, tanto el emisor como el receptor son dispositivos que transmiten datos o voz.

Una de las principales ventajas de la comunicación inalámbrica es su carencia de cables, lo que la hace ampliamente utilizada no solo en el ámbito de la informática, sino también en áreas como la telefonía, la televisión, la seguridad y muchas otras.

Sin embargo, una de las desventajas de esta tecnología es que algunos dispositivos domésticos operan en frecuencias cercanas a las de la comunicación inalámbrica, lo que puede dar lugar a interferencias electromagnéticas. A pesar de este inconveniente, la comunicación inalámbrica sigue siendo una solución altamente flexible que permite la transmisión de datos a lugares distantes.

### a) Bluetooth

A mediados de la década de los 90, surgió el protocolo de comunicación Bluetooth (ver Figura 7) como una alternativa para la transferencia de datos de radiofrecuencia a corta distancia con un bajo consumo de energía. Bluetooth puede utilizarse para la transmisión de audio, transferencia de datos, servicios de localización y la creación de redes entre dispositivos. Su alcance varía según la clase de dispositivo, abarcando desde 0.5 metros hasta 100 metros, con potencias permitidas que van desde 0.5 mili watts (mW) hasta 100 mW y un ancho de banda que oscila entre 1 megabit por segundo (Mbit/s) y 50 Mbit/s (Bluetooth, 2019).

Aunque a menudo se considera que Bluetooth compite con WiFi, esta percepción es incorrecta. En realidad, el protocolo Bluetooth tiene áreas de aplicación muy bien definidas, que incluyen:

- Ser una solución de bajo costo.
- Establecer conexiones de corta duración con un bajo consumo de energía.
- Soportar tanto transmisión de voz como de datos.
- Garantizar la seguridad de las conexiones, requiriendo el uso de un PIN y ofreciendo varias opciones de cifrado de datos.

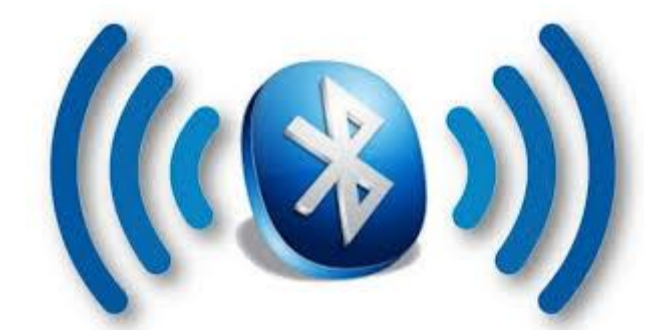

Fig. 7 Bluetooth

### b) Wifi

El término técnico de esta tecnología de comunicación inalámbrica es WLAN o "Wireless Fidelity", pero se conoce comercialmente como WiFi (consultar Figura 8). El WiFi tiene un alcance de 100 a 150 metros y puede alcanzar velocidades máximas de hasta 54 megabits por segundo. Esta forma de comunicación ofrece la ventaja de brindar acceso a Internet en cualquier lugar siempre que haya conexión a un punto de acceso.

La red WiFi se basa en el uso de una banda de radio denominada IEEE 802.11a, 802.11b o 802.11g, que proporciona una conexión segura, confiable y de alta velocidad. Esta red puede conectar computadoras personales, tabletas, teléfonos inteligentes y otros dispositivos habilitados para WiFi a Internet (Wimex, 2019).

Para garantizar la seguridad, una red WiFi emplea protocolos de cifrado de datos y filtrado MAC, lo que permite el acceso solo a dispositivos autorizados mediante el uso de contraseñas WAP o WEP, aunque WAP se considera más seguro que WEP. Además, es posible ocultar el nombre de la red para restringir el acceso únicamente a personas autorizadas.

El WiFi se utiliza en diversas aplicaciones, como conectar oficinas ubicadas en diferentes partes de una ciudad o incluso en diferentes lugares del mundo, proporcionar acceso a Internet desde dispositivos móviles y habilitar la conectividad en áreas donde no existen protocolos de comunicación convencionales.

La red WiFi ofrece flexibilidad de movimiento y la oportunidad de conectarse a Internet en cualquier momento, lo que la convierte en una solución altamente escalable y conveniente para los usuarios.

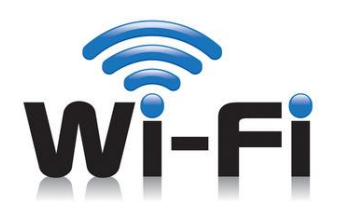

Fig. 8 Wi-Fi

### <span id="page-26-0"></span>2.1.9 Unidad de control: ESP32

La ESP32 es una placa de desarrollo basada en un sistema en un chip (SoC) que combina un microcontrolador de doble núcleo con conectividad WiFi y Bluetooth integrada. Fue desarrollada por Espressif Systems, una empresa china que se especializa en soluciones de conectividad inalámbrica y es ampliamente utilizada en el mundo de la electrónica y la IoT (Internet de las cosas).

Algunas de las características clave de la placa ESP32 son:

- Microcontrolador de Doble Núcleo: El ESP32 incluye dos núcleos de procesamiento Xtensa de 32 bits, lo que le permite manejar tareas de manera eficiente y realizar múltiples tareas.
- Conectividad Inalámbrica: Una de las principales ventajas de la ESP32 es su capacidad de conectividad inalámbrica. Viene con soporte para WiFi, lo que permite la conexión a redes inalámbricas, así como Bluetooth, que es útil para comunicación con otros dispositivos, como periféricos Bluetooth o teléfonos inteligentes.
- Amplio Conjunto de Periféricos: La ESP32 tiene una amplia variedad de pines GPIO (Entrada/Salida de Propósito General) y periféricos, lo que la hace versátil para una amplia gama de aplicaciones. Además, incluye interfaces como UART, SPI, I2C y más.
- Amplia Comunidad y Soporte: La ESP32 es ampliamente utilizada y tiene una comunidad activa de desarrolladores y entusiastas que comparten información, tutoriales y recursos en línea, lo que facilita su uso y desarrollo.
- Bajo Costo: Una de las ventajas más notables de la ESP32 es su precio asequible, lo que la hace accesible para estudiantes, aficionados y profesionales que desean desarrollar proyectos de IoT y electrónica.
- Flexibilidad y Programación: La ESP32 se puede programar en varios lenguajes, como C/C++ utilizando el IDE de Arduino, MicroPython o el Espressif IoT Development Framework (ESP-IDF). Esto le brinda flexibilidad para trabajar en el entorno de programación que más le convenga.
- Bajo Consumo de Energía: La ESP32 está diseñada para ser eficiente en cuanto al consumo de energía, lo que la hace adecuada para dispositivos alimentados por batería.

#### <span id="page-28-0"></span>2.1.10 Plataforma de IoT: ThingSpeak

Es una plataforma de Internet de las Cosas (IoT) que se muestra en la Figura 9 y permite recibir, almacenar y procesar datos de sensores, además de facilitar el desarrollo de aplicaciones relacionadas con IoT. Para acceder es necesario registrarse y crear una cuenta de usuario en el sitio web www.mathworks.com, un proceso que es gratuito si aún no se dispone de una cuenta. Esta plataforma web ofrece la funcionalidad de analizar y visualizar los datos utilizando herramientas básicas de MATLAB®. Los datos de los sensores se pueden enviar desde dispositivos como Arduino, NodeMCU, Raspberry Pi, entre otros.

Ofrece hasta 8 canales para recopilar datos, y cada canal puede configurarse de manera personalizada. Estos canales pueden ser públicos o privados, y es posible añadir visualizaciones o widgets de forma gratuita.

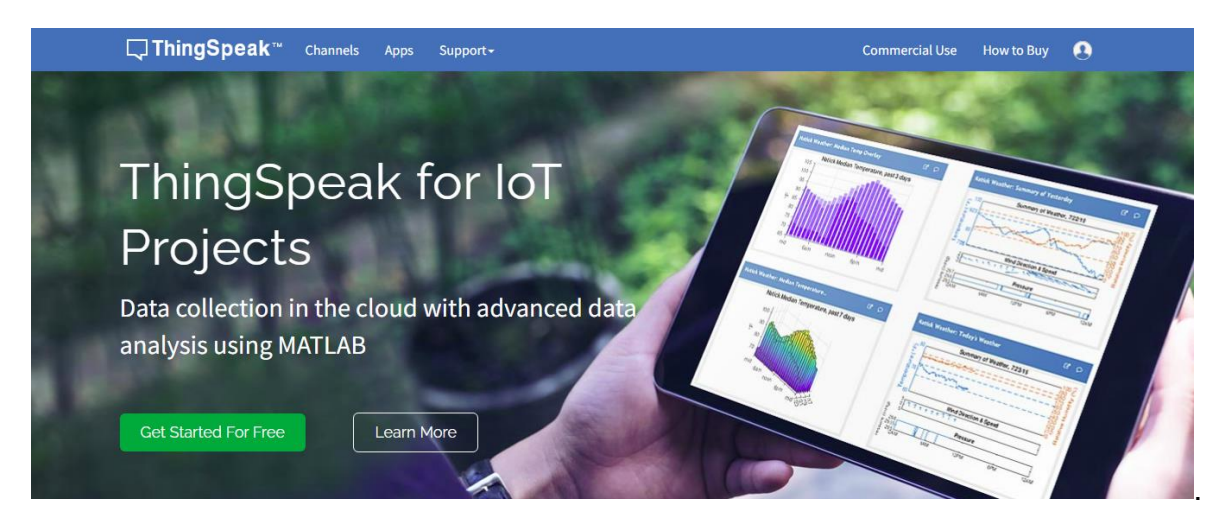

Fig. 9 ThingSpeak

### <span id="page-28-1"></span>2.2 Desarrollo Sustentable y Su Relación con los Invernaderos

El desarrollo sustentable en el contexto de los invernaderos está estrechamente relacionado con la satisfacción de las necesidades de las personas, particularmente en lo que respecta a la producción de alimentos durante todo el año, al tiempo que se cuida el medio ambiente. En el control de invernaderos, uno de los principales objetivos es la optimización de recursos como el agua, la energía solar y el aire para mantener una temperatura ideal dentro del invernadero. Además, se fomenta el uso de fertilizantes orgánicos y se implementan mecanismos de detección de plagas para reducir la necesidad de pesticidas y plaguicidas. Todo esto contribuye a mejorar la eficiencia de los recursos y a minimizar el impacto ambiental.

En el futuro, se busca reducir aún más la contaminación y el desperdicio mediante la incorporación de energías renovables y la utilización de sustratos orgánicos para mejorar la retención de líquidos en los suelos. Además, se exploran ideas como la construcción de invernaderos a partir de botellas de PET para darle un propósito a este material altamente contaminante, ya que su degradación es un proceso largo.

## <span id="page-29-0"></span>**3 CAPITULO 3**

#### <span id="page-29-1"></span>3.1 METODOLOGIA

El sistema de monitoreo para el Intercambiador se diseña bajo la característica de limitar el error de medida al ±5%. Las variables definidas en este sistema de medición al interior del recinto son:

a) Temperatura, definidos a tres puntos de lectura que son a) nivel del suelo,

b) a 35cm del suelo y c) a 70 cm del suelo. Por lo que el rango de medida es de 5°C a 35°C.

b) Humedad Relativa (HR), definidos a 4 puntos de lectura que son: a) 5 cm bajo el nivel del suelo, b) a nivel del suelo, c) a 35cm del suelo y d) a 70 cm del suelo. Con un rango de 10 a 60% de HR

Debido a que lo que se requiere obtener son datos reales y confiables para representar el comportamiento del clima al interior del recinto. Para poder lograr esto se aplicará procesamiento digital a las señales adquiridas. El acondicionamiento consiste en un ajuste mediante el proceso de calibración de los sensores utilizando un equipo patrón para temperatura y humedad, el equipo utilizado fue un Fluke 971, con el método de linealización.

La frecuencia de muestreo permite una adquisición de datos cada hora, durante las 24 h del día. Además, para mostrar información en tiempo real se diseña una interfaz gráfica, la cual consiste en desplegar las lecturas en graficas donde se pueden visualizar los datos obtenidos por los sensores. Adicionalmente, permite generar una base de datos con fecha y hora en la que se tomó la lectura.

Se seleccionaron los sensores para monitoreo de las variables de Temperatura y Humedad en aire y suelo con base en sus características estáticas de funcionamiento además de sus dimensiones, ver tabla 1.

| Variable    | Tipo           | Rango    |       | % de<br>Error   | <b>Condiciones</b><br>de Iperacion | <b>Dimensiones</b> |
|-------------|----------------|----------|-------|-----------------|------------------------------------|--------------------|
|             |                |          |       |                 | $-40 °C \approx 80$                |                    |
| Temperatura | Electroquímico | $-40 °C$ | 80 °C | $\lt +/- .5$ °C | °۲                                 | 14*18*5.5mm        |
| Humedad     | Electroquímico | 0%       | 100%  | $+/- 2%$        | $0\%$ ~ 100%                       | 14*18*5.5mm        |
|             |                |          |       |                 |                                    | 60*20*2.5          |
| Humedad     | Resistivo      | 0%       | 100%  | $+1 - 52%$      | $1\%$ ~ 100%                       | mm                 |

Tabla 1 Características Técnicas de los sensores seleccionados para el sistema.

La unidad de control a utilizar será la placa de desarrollo ESP32 Dev Kit, debido a que tiene embebido el hardware de telecomunicaciones necesario y el número de canales de comunicación suficientes para los distintos sensores.

La unidad de control realizará la lectura de datos de manera secuencial, una vez adquiridos los datos se transmitirán mediante el transmisor WiFi 2.4 GHz. Los protocolos de comunicación utilizados entre la unidad de control y los sensores son el I2C y analógico, en la tabla 2 se especifica el sensor y el protocolo que utiliza.

|                | <b>Sensor</b>  | Formato de Comunicación |  |  |
|----------------|----------------|-------------------------|--|--|
| Temperatura    | Electroquimico | 12C                     |  |  |
| <b>Humedad</b> | Electroquimico | 12C                     |  |  |
| l Humedad      | Resistivo      | Analogo                 |  |  |

Tabla 2 Formato de comunicación de los sensores seleccionados

El módulo WiFi integrado realiza la comunicación del sistema con la plataforma ThingSpeak para su monitorización en la nube. Para ello, se implementa un programa para la gestión de datos que permite almacenar, visualizar y extraer los datos mediante la plataforma. El reporte histórico de datos se obtendrá a través de la plataforma ThingSpeak, El periodo de funcionamiento del sistema es continuo, de acuerdo con los requerimientos del productor. Por lo tanto, se definió en función del consumo de corriente los componentes, un sistema de alimentación basado en una celda solar de 6V a 180 mA y una batería LIPO 2000mAh. Por lo que, en total ausencia de sol funcionando y transmitiendo los datos a la plataforma, la celda solar en conjunto con la batería garantiza el funcionamiento del sistema por 23.3 h. de acuerdo con la ecuación 1. También, ajustando la programación el periodo de muestreo, se puede incrementar la autonomía del sistema.

$$
A = \frac{P_{Bat}}{\sum [C_{Mic} + (C_{DHT} * 3) + C_{YL} + C_{BMP} + C_{Per}]}
$$

#### Ecuación 1

Donde, Pbat es la Potencia entregada por batería. CMic es el consumo del microprocesador. CDHT es el consumo del sensor DHT22. CYL es el consumo del sensor YL69. CPer es el consumo por las pérdidas que se presentan en el sistema.

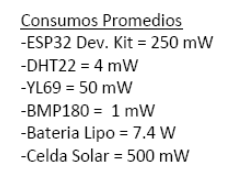

Relación 1 Consumo eléctrico de los componentes del sistema

Como se aprecia en la figura 10, la integración del sistema consta de sensores de comunicación analógica, sensores de comunicación I2C, la unidad de control del sistema, la conexión al servidor IoT.

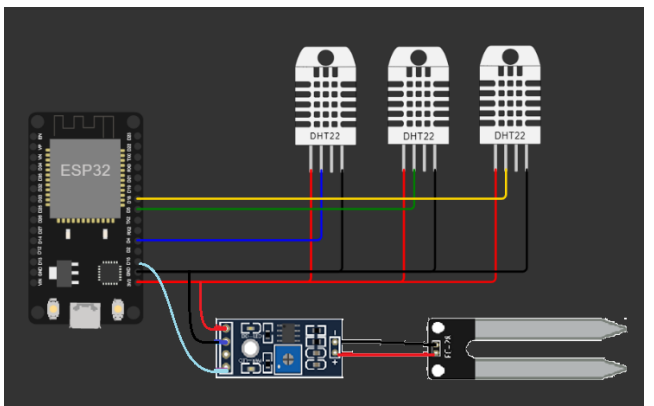

Figura 10 Esquemático de conexiones del sistema

## <span id="page-32-0"></span>**4 CAPITULO 4**

#### <span id="page-32-1"></span>4.1 RESULTADOS

Pruebas de funcionamiento del sistema y análisis de datos

El análisis del funcionamiento de los componentes con el prototipo a nivel laboratorio se realiza para verificar que:

- Se pueden configurar los parámetros en el servidor de la plataforma.
- Que la plataforma puede recibir los datos enviados desde el módulo de procesamiento.

• Se puede llevar a cabo el análisis de los datos y verificar el comportamiento obtenido.

• Se puede visualizar de manera grafica el comportamiento de los datos mediante la interfase.

Una vez integrado el prototipo del sistema se realizaron las mediciones de prueba de las variables para confirmar con datos el funcionamiento del "método de intercambio de calor eólico autosustentable", estas variables son: Temperatura y Humedad. Las Variables se registraron durante 24 h, figuras 11 y 12. Bajo

condiciones de actividad cotidiana, es decir dentro del entorno del recinto de cultivo protegido. Los valores se registraron durante 24 h.

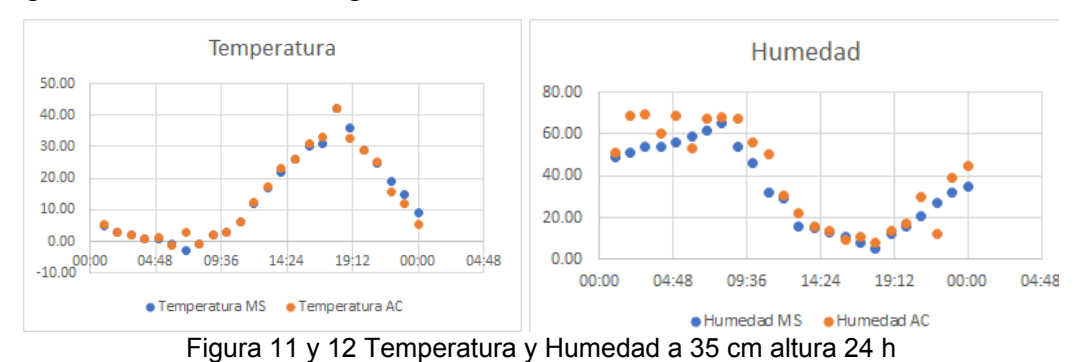

Las variables Temperatura y Humedad Relativa fueron calibradas utilizando como equipo patrón un medidor de temperatura y humedad Fluke 971. Los datos adquiridos para la calibración se adquirieron con la frecuencia de 1 h, para tener un rango de 5 a 35ºC de temperatura ambiente y del 10% al 60% de HR. Con esta calibración se obtuvo un error del 5% para temperatura y un 9% para humedad

relativa, figura 13 y 14.

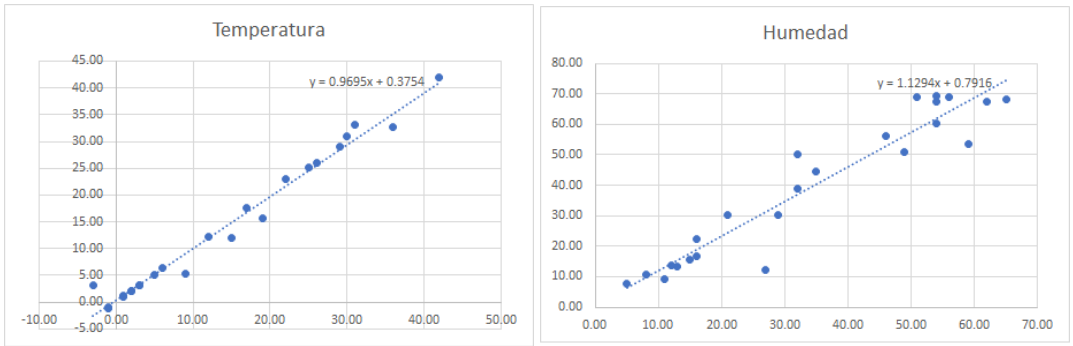

Figura 13 y 14 Datos Calibrados para temperatura y Humedad relativa

El método de calibración fue linealización permitiendo obtener las ecuaciones resultantes que muestran los valores para poder realizar la calibración de manera lógica incluyendo estas constantes dentro del programa que realiza el procesamiento de los datos entregados por los sensores, el código para el ajuste del error.

Para las variables meteorológicas temperatura y humedad relativa los datos adquiridos se muestran en la figura 15, en la cual se aprecia el funcionamiento de la plataforma ThingSpeak figura 6.

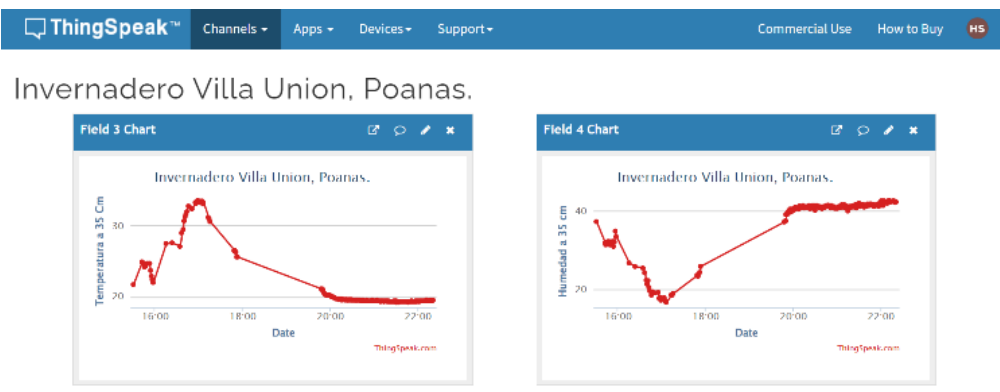

Figura 15 Temperatura y Humedad Relativa Visualizada en interfaz

Diseño e integración del sistema de monitorización

Se logró integrar el sistema de monitorización de variables ambientales, desde la toma de lecturas, hasta la visualización mediante la interfaz lo cual confirma el un comportamiento correcto del sistema.

Los componentes principales de procesamiento y alimentación están montados en un contenedor con aislamiento ambiental de grado IP67. Para el resto de las componentes solo se requieren sus terminales debido a que van colocados de forma superficial en el módulo de censado del sistema.

El proceso de implementación de la carcasa se realizó mediante el seguimiento de los puntos de diseño recomendados para elementos expuestos al medio ambiente.

Adquisición de datos con el sistema de monitorización

La transmisión de datos en tiempo real se lleva a cabo cada 60 minutos. En la figura 7 y 8, se aprecia el comportamiento durante el funcionamiento de la plataforma en conjunto con el sistema, solo se representan los datos adquiridos durante un día.

En todas las variables mostradas, se observa un comportamiento de lecturas continuas, donde los valores de la medida de temperatura promedio es de 13.75±1.4°C (Figura 16 y 17) con una humedad relativa del 39.41±1.7%.

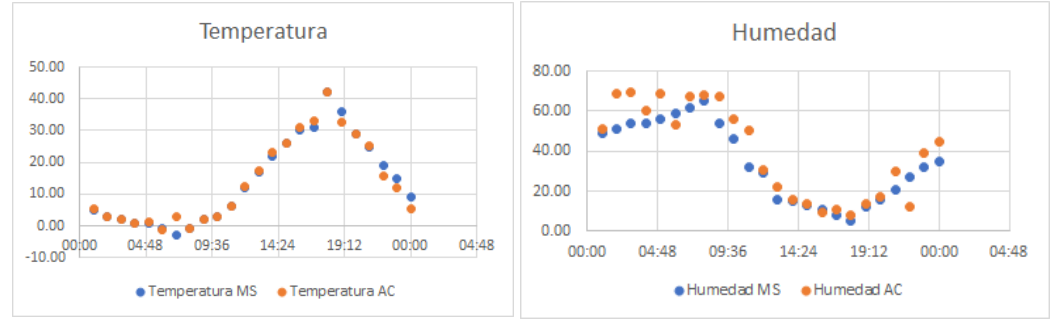

Figura 16 y 17Graficas de Temperatura y Humedad

# <span id="page-35-0"></span>**5 CAPITULO 5**

## <span id="page-35-1"></span>5.1 CONCLUSIONES Y RECOMENDACIONES

El objetivo principal de esta tesis fue desarrollar el prototipo de un sistema integral de monitoreo de bajo costo, el cual pudiera parametrizar y sectorizar un recinto de cultivo controlado en base a las variables de Temperatura y Humedad.

Se pudo concluir que un recinto de cultivo controlado mediante el "método de intercambio de calor eólico autosustentable" puede ser monitoreado, parametrizado y sectorizado de manera óptima mediante las variables de Temperatura y Humedad utilizando un sistema integral de monitoreo basado en tecnología IoT de código abierto, portátil, de bajo costo, bajo nivel de mantenimiento, de fácil manejo para el usuario final, el cual entrega datos en tiempo real, genera una base de datos central con la data adquirida y que puede utilizarse dentro de recintos de cultivo controlado lo cual mejora la inocuidad, calidad y propiedades del producto final.

Se recomienda expandir la capacidad de censado del sistema agregando sensores de ozono, dióxido de carbono y presión en el aire. Así como sensores de PH, Zinc, Fosforo y Potasio en Suelo.

Adicional a esto se recomienda montar el módulo de procesamiento y censado en un sistema de sobrevuelo automatizado (Dron) para aumentar la cantidad de zonas censadas y poder realizar la toma de muestras bajo demanda en zonas adicionales.

#### <span id="page-36-0"></span>REFERENCIAS BIBLIOGRAFICAS

- AG Electrónica. (8 de Agosto de 2017). *AG Electrónica*. Obtenido de https://agelectronica.com/#buscador
- Aosong Electronics Co.,Ltd. (20 de Febrero de 2019). *Aosong Electronics Co.,Ltd.* Obtenido de https://www.sparkfun.com/datasheets/Sensors/Temperature/DHT22.pdf
- Arduino. (30 de Octubre de 2017). *Arduino*. Obtenido de Que es Arduino: https://www.arduino.cc/en/Guide/Introduction
- AulaClic. (20 de Febrero de 2019). *Aula Clic*. Obtenido de https://www.aulaclic.es/articulos/wifi.html
- Bluetooth. (28 de Febrero de 2019). *Bluetooth*. Obtenido de https://www.bluetooth.com/bluetooth-resources
- CONOCE HIDROPONÍA. (24 de Junio de 2016). *El Blog de Hydro Environment*. Obtenido de http://hidroponia.mx/como-construir-un-invernadero-conbotellas-de-pet/
- Cronoshare. (s.f.). Obtenido de Cronoshare: https://www.cronoshare.com.mx/cuanto-cuesta/contruir-invernadero
- Datasheet ESP8266X. (20 de Enero de 2019). *Espressif.* Obtenido de https://www.espressif.com/sites/default/files/documentation/0aesp8266ex\_datasheet\_en.pdf

38

- Del Valle Hernández, L. (20 de Octubre de 2018). *Programacion facil*. Obtenido de https://programarfacil.com/podcast/nodemcu-tutorial-paso-a-paso/
- GSL Industrias. (s.f.). *GSL Industrias*. Obtenido de GSL Industrias Web Site: https://industriasgsl.com/blogs/automatizacion/que-es-un-plc-y-comofunciona
- *Hydro Environment* . (s.f.). Obtenido de hydroenv: https://hydroenv.com.mx/catalogo/index.php?main\_page=product\_info&pro ducts\_id=1470#:~:text=Precio%3A%20%248%2C880.00&text=Controlador %20recomendado%20para%3A,Sistemas%20agr%C3%ADcolas%20a%20 campo%20abierto.
- ICTP. (15 de Febrero de 2019). *Es la red.* Obtenido de http://www.eslared.org.ve/walc2012/material/track1/05- Introduccion\_a\_las\_redes\_WiFi-es-v2.3.pdf
- ININSA. (13 de Octubre de 2017). *Frabricante de invernaderos*. Obtenido de Automatizacion v control del clima: https://www.fabricanteinvernaderos.com/equipamientos/sistemas-decontrol-climatico/
- Jimenez, D. A. (30 de Octubre de 2017). *Ptolomeo.* Obtenido de "LA IMPORTANCIA DE LA AUTOMATIZACIÓN EN INVERNADEROS PARA EL CULTIVO DE JITOMATE EN EL ESTADO DE MORELOS": http://www.ptolomeo.unam.mx:8080/xmlui/bitstream/handle/132.248.52.100/ 3503/Tesis.pdf?sequence=1
- Livizaca, R. R. (12 de 2016). Implementación de invernadero con sistema de control y monitoreo inalámbricos. Zaragoza, España.
- Llamas, L. (20 de Febrero de 2019). *Tutorias de arduino*. Obtenido de https://www.luisllamas.es/arduino-dht11-dht22/
- Mouser Electronics. (20 de Febrero de 2019). *Mouser Electronics.* Obtenido de https://www.mouser.com/ds/2/758/DHT11-Technical-Data-Sheet-Translated-Version-1143054.pdf
- Nivelacion. (20 de Agosto de 2017). *Nivelación*. Obtenido de https://redesnani.weebly.com/redes-infrarrojas.html
- Oliva Ramos, R. (2017). *Monitoreo, control y adquisición de datos con ARDUINO y VISUAL BASIC. NET.* Ciudad de México: Alfaomega Grupo Editos.

Roehl., J. W. (1997). *The Commercial Greenhouse.* Delmar Cengage Learning.

- SAGARPA. (Octubre de 2017). *Secretaria de agricultura, Ganaderia, Desarrollo Rural, Pesca y Alimetnación*. Obtenido de http://www.sagarpa.mx/quienesomos/datosabiertos/siap/Paginas/superficie\_ agricola\_protegida.aspx
- Statista. (15 de 10 de 2023). *Statista*. Obtenido de https://es.statista.com/estadisticas/645537/consumo-per-capita-de-losprincipales-vegetales-legumbres-en-mexico/
- ThingSpeak. (10 de Febrero de 2019). *ThingSpeak.* Obtenido de https://thingspeak.com/
- TUPUNATRON. (s.f.). Obtenido de TUPUNATRON Web Site: https://tupunatron.com/automatizacion-de-invernaderos-con-plc-de-codigoabierto/
- Wimex. (14 de Febrero de 2019). *Wifi México*. Obtenido de http://www.wimex.mx/tecnologia-wifi/
- Zurita, A. (30 de Octubre de 2017). *Slideshare.* Obtenido de Historia de los invernaderos: https://es.slideshare.net/alex\_zurita/historia-de-losinvernaderos

40

## <span id="page-39-0"></span>**ANEXOS**

//DECLARACION DE LIBRERIAS #include "ThingSpeak.h" //Libreria ThingSpeak #include "WiFi.h" //Libreria wifi #include "DHT.h" //Libreria dth #include "Adafruit\_BMP085.h" //libreria bmp180 #include <WiFiClientSecure.h> //Clase base que proporciona Client SSL #include <UniversalTelegramBot.h> //Libreria Telegram //DEFINIR PINES PARA SENSORES #define pin1 4 //Pin del DHTA. #define pin2 5 //Pin del DHTB. #define pin3 18 //Pin del DHTC. //DECLARACION DE VARIABLES //variables para wifi const char\* ssid = "Sycom-165Net"; //SSID de wifi. const char\* password = "2022abc20"; //Contraseña de wifi.  $\ell$ /const char\* ssid = "INFINITUMBD9F"; //SSID de wifi. //const char\* password = "cuSSTFFU3c"; //Contraseña de wifi. //variables para ThingSpeak unsigned long channelID =  $1867515$ ; //ID de ThinkSpeak. const char\* WriteAPIKey = "DT0UI2SNRTDZKIIB"; //API Key de ThinkSpeak. //Variables Telegram #define BOT\_TOKEN "5633871175:AAE-voLqLLoaXThFUFxhQb1UFmcUZZHzlow"//Token para Bot de Telegram #define CHAT\_ID "5368349200" //ID de usuario de Telegram //variables DTH float t1; //dtha temperatura float h1; //dtha humedad float t2; //dthb temperatura float h2; //dthb humedad float t3; //dthc temperatura float h3: //dthc humedad //Variables bmp180 Adafruit\_BMP085 bmp;//sensor barometrico float presion; float altitud; int Humedad; //Variable Utilizada para calcular la Humedad float LecturaAnalogica; //Variable utilizada para guardar el valor analogo leido del Pin analogico A0 del const int sensor  $=$  A0; //Variables Cliente Wifi WiFiClient cliente;//Configurar wifi cliente WiFiClientSecure secured\_client;//Configurar Seguridad Cliente Wifi

//Variables Telegram

UniversalTelegramBot bot(BOT\_TOKEN, secured\_client); //Agregar Seguridad wifi a Telegram const unsigned long BOT\_MTBS = 1000; // tiempo medio entre mensajes escaneados unsigned long bot lasttime; // última vez que se realizó el escaneo de mensajes

//DEFINIR TIPO DE SENSOR CON RESPECTO AL PIN DHT dht1(pin1, DHT22); DHT dht2(pin2, DHT22); DHT dht3(pin3, DHT22);

void setup() { Serial.begin(115200);

Serial.println("Test de sensores:");//testeo sensores

```
 WiFi.begin(ssid,password);
 secured_client.setCACert(TELEGRAM_CERTIFICATE_ROOT); // Ruta telegram
while (WiFi.status() != WL_CONNECTED) {
  Serial.print(".");
 }
 Serial.println("Wifi conectado!");//conexion a wifi
 // Empiece la comunicacnión BMP180
if (!bmp.begin()) \{ Serial.println("Could not find a valid BMP085/BMP180 sensor, check wiring!");
while (1) \{}
 }
 ThingSpeak.begin(cliente); // Empiece la comunicacnión ThingSpaeka
dht1.begin(); // Empiece la comunicacnión con el sensor DHTA
 dht2.begin(); // Empiece la comunicacnión con el sensor DHTB
 dht3.begin(); // Empiece la comunicacnión con el sensor DHTC
```
}

void loop() { //void para dth delay(2000); leerdht1();//dtha

delay $(2000)$ ; leerdht2();//dtha

 delay(2000); leerdht3();//dtha

 delay(2000); leerbmp180();//bmp180

delay $(2000)$ ; leeryl69();//yl69

 //Lecturas para sensores de humedad t1 = dht1.readTemperature(); //variable Temperatura DTHA h1 = dht1.readHumidity(); //variable Humedad DTHA

```
 t2 = dht1.readTemperature(); //variable Temperatura DTHB
  h2 = dht1.readHumidity(); //variable Humedad DTHB
   t3 = dht1.readTemperature(); //variable Temperatura DTHC
  h3 = dh1.readHumidity(); //variable Humedad DTHC
//conexion ThingSpeak
  ThingSpeak.writeFields(channelID,WriteAPIKey);
  Serial.println("Datos enviados a ThingSpeak!");
  delay(14000);
  //Envio de alerta a Telegram //Ciclo de Respuesta
  if (millis() - bot_lasttime > BOT_MTBS)
 {
  int numNewMessages = bot.getUpdates(bot.last_message_received + 1);
   while (numNewMessages)
    {
     Serial.println("Respuesta");
    handleNewMessages(numNewMessages);
   numNewMessages = bot.getUpdates(bot.last_message_received + 1);
 }
  bot_lasttime = millis();
 }
//Alerta de Temperatura para DTHA
 if(t1 > 30)\{ Serial.println("Temperatura alta DTHA");
     bot.sendMessage(CHAT_ID, "iiiiiiALERTA TEMPERATURA ALTA DTHA!!!!!", "");
     delay(100); }
//Alerta de Temperatura para DTHB
  if(t2 > 30){
      Serial.println("Temperatura alta DTHB");
     bot.sendMessage(CHAT_ID, "¡¡¡¡¡¡¡¡¡ALERTA TEMPERATURA ALTA DTHB!!!!!", "");
     delay(100); }
  //Alerta de Temperatura para DTHC
  if(t3 > 30){
      Serial.println("Temperatura alta DTHC");
     bot.sendMessage(CHAT_ID, "¡¡¡¡¡¡¡¡¡ALERTA TEMPERATURA ALTA DTHC!!!!!", "");
     delay(100);
  }
}
////////////////////////////LECTURA DTH A///////////////////////////////////////////////////
void leerdht1() {
  Serial.println("//////////////DHTA////////////////");
 float t1 = dht1.readTemperature();//variable Temperatura
 float hl = dht1.readHumidity(); // variable Humedad//Testeo DTHA
 while (\text{isnan}(t1) || \text{isnan}(h1)) Serial.println("Lectura fallida en el sensor DHT1A, repitiendo lectura...");
   delay(2000);
  t1 = dht1.readTemperature();
  h1 = dht1.readHumidity();
 }
//imprimir lecturas en serial
  Serial.print("Temperatura DHTA: ");
```

```
Serial.print(t1);
 Serial.println(" °C.");
  Serial.print("Humedad DHTA: ");
 Serial.print(h1);
 Serial.println(" %.");
  Serial.println("-----------------------");
// Lecturas en ThingSpeak
  ThingSpeak.setField (1,t1);
  ThingSpeak.setField (2,h1);
}
////////////////////////////LECTURA DTH B///////////////////////////////////////////////////
void leerdht2() {
  Serial.println("//////////////DHTB////////////////");
 float t2 = \text{dht2.readTemperature}();//variable Temperatura
 float h2 = dht2.readHumidity();//variable Humedad
//Testeo DTHB
 while (isnan(t2) \parallel isnan(h2)){
   Serial.println("Lectura fallida en el sensor DHTB, repitiendo lectura...");
   delay(2000);
  t2 = \text{dht2.readTemperature}();
  h2 = dht2.readHumidity();
 }
//imprimir lecturas en serial
  Serial.print("Temperatura DHTB: ");
 Serial.print(t2);
 Serial.println(" °C.");
  Serial.print("Humedad DHTB: ");
 Serial.print(h2);
 Serial.println(" %.");
  Serial.println("-----------------------");
// Lecturas en ThingSpeak
  ThingSpeak.setField (3,t2);
  ThingSpeak.setField (4,h2);
}
////////////////////////////LECTURA DTH C///////////////////////////////////////////////////
void leerdht3() {
  Serial.println("//////////////DHTC////////////////");
 float t3 = dht3.readTemperature();//variable Temperatura
 float h3 = dh13.readHumidity(); // variable Humedad//Testeo DTHC
 while (isan(t3) || isnan(h3)){
   Serial.println("Lectura fallida en el sensor DHTC, repitiendo lectura...");
   delay(2000);
  t3 = dht3.readTemperature;
  h3 = dht3.readHumidity();
  }
//imprimir lecturas en serial
  Serial.print("Temperatura DHTC: ");
 Serial.print(t3);
 Serial.println(" °C.");
  Serial.print("Humedad DHTC: ");
```

```
Serial.print(h3);
 Serial.println(" %.");
  Serial.println("-----------------------");
// Lecturas en ThingSpeak
  ThingSpeak.setField (5,t3);
  ThingSpeak.setField (6,h3);
}
/////////////////////////////BMP180///////////////////////////////////////////////
void leerbmp180(){
 Serial.println("////////////////BMP180//////////////////////);
  Serial.print("Presion = ");
  presion= bmp.readPressure();
  Serial.print(presion);
  Serial.println(" Pa");
 Serial.print("Altitud = ");
  altitud =bmp.readAltitude();
  Serial.print(altitud);
  Serial.println(" meters");
  Serial.println("-----------------------");
  ThingSpeak.setField (7,presion);
  //ThingSpeak.setField (6,altitud);
 }
///////////////////////////YL69//////////////////////////////////
void leeryl69() {
  int HumedaddeSuelo = analogRead(sensor); //Se declara una variable de tipo entero donde se 
guarda el valor analogo
 Humedad = map(HumedaddeSuelo, 0, 4095, 100, 0); //Hace una escala de 0 a 100 de la lectura
analogica para mostrarlo en procentaje
   //se hace un mapeo de la lectura del sensor a porcentual
   Serial.print("Humedad YL69: ");
   Serial.print(Humedad);
Serial.println("%");
 Serial.println("-----------------------");
   // Lecturas en ThingSpeak
  ThingSpeak.setField (8,Humedad);
  //ThingSpeak.setField (6,h3);
}
/////////////////////////////////////Consulta en Telegram//////////////////////////
void handleNewMessages(int numNewMessages)
{
  Serial.print("Nuevos Mensajes ");
  Serial.println(numNewMessages);
 for (int i = 0; i < numNewMessages; i++)\{String chat id = String(bot.messages[i].chat id);
  if (chat id != CHAT ID)
    {
    bot.sendMessage(chat_id, "Usuario No Autorizado", "");//autorizacion de chatid
    }
```
else

```
{
    String text = bot.messages[i].text;
   String from name = bot.messages[i].from name;
   if (from name == "")from name = "Guest";//Consulta de temperatura y humedad en telegram para dtha 
     if (text == "/temperaturaDTHA")
    { String msg = "Temperatura DTHA:";
     msg += msg.concat(t1);
     msg == "C"; bot.sendMessage(chat_id,msg, ""); 
   }
   if (text == "/humedadDTHA")\{ String msg = "Humedad DTHA:";
     msg += msg.concat(h1);
     msg == "%": bot.sendMessage(chat_id,msg, ""); 
    }
    if (text == "/dtha")
    {
String welcomea = "Lecturas DTHA.\n";
welcomea += "/temperaturaDTHA : Temperatura DTHA \n";
welcomea += "/humedadDTHA: Humedad DTHA \n";
     bot.sendMessage(chat_id, welcomea, "Markdown");
    }
//Consulta de temperatura y humedad en telegram para dthb 
       if (text == "/temperaturaDTHB")
    { String msg = "Temperatura DTHB:";
     msg += msg.concat(t2);
     msg == "C"; bot.sendMessage(chat_id,msg, ""); 
   }
   if (text == "/humedadDTHB")
   \{ String msg = "Humedad DTHB:";
     msg += msg.concat(h2);
     msg == "%": bot.sendMessage(chat_id,msg, ""); 
    }
    if (text == "/dthb")
    {
String welcomeb = "Lecturas DTHB.\n";
welcomeb += "/temperaturaDTHB : Temperatura DTHB \n";
welcomeb += "/humedadDTHB: Humedad DTHB \n";
     bot.sendMessage(chat_id, welcomeb, "Markdown");
    }
//Consulta de temperatura y humedad en telegram para dthc
```

```
 if (text == "/temperaturaDTHC")
```

```
 { String msg = "Temperatura DTHC:";
  msg \vcentcolon= msg.concat(t3);msg == "C"; bot.sendMessage(chat_id,msg, "");
```

```
}
  if (text == "/humanedadDTHC")\{ String msg = "Humedad DTHC:";
     msg += msg.concat(h3);
     msg == "%": bot.sendMessage(chat_id,msg, ""); 
   }
   if (text == "/dthc")
   {
String welcomec = "Lecturas DTHC.\n";
welcomec += "/temperaturaDTHC : Temperatura DTHC \n";
welcomec += "/humedadDTHC: Humedad DTHC \n";
     bot.sendMessage(chat_id, welcomec, "Markdown");
```
//Consulta de BMP180 en telegram para dthc

}

```
if (text == "/presionBMP180")
    \{ String msg = "Presion BMP180:";
      msg \vDash msgconcat(pression);msg == "Pa"; bot.sendMessage(chat_id,msg, ""); 
   }
   if (text == "/altitudBMP180")
\left\{\right\} String msg = "Altitud BMP180:";
      msg += msg.concat(altitud);
      msg == "mts"; bot.sendMessage(chat_id,msg, ""); 
   }
    if (text == "/bmp180")
    {
String welcomed = "Lecturas bmp180.\n";
welcomed += "/presionBMP180: Presion BMP180 \n";
welcomed += "/altitudBMP180 : Altitud BMP180 \n";
     bot.sendMessage(chat_id, welcomed, "Markdown");
   }
//Consulta de YL69 en telegram 
   if (text == "/humedadYL69")
     { String msg = "Humedad del suelo:";
      msg += msg.concat(Humedad);
      msg == "%";
       bot.sendMessage(chat_id,msg, ""); 
   }
    if (text == "/yL69")
```

```
{
String welcomeg= "Lecturas YL69.\n";
welcomeg += "/humedadYL69: Humedad del suelo \n";
    bot.sendMessage(chat_id, welcomeg, "Markdown");
   }
```

```
//Consulta de inicio en telegram
   if (text == "/start")
\{ String welcome = "Lecturas de Sensores\n";
welcome += "/dtha : DTHA \n";
    welcome += "/dthb : DTHB \n";
welcome += "/dthc : DTHC \n";
welcome == "/bmp180 : BMP180 \n";
welcome += "/yL69 : YL69 \n";
```

```
 bot.sendMessage(chat_id, welcome, "Markdown");
 }
 }
 }
}
```